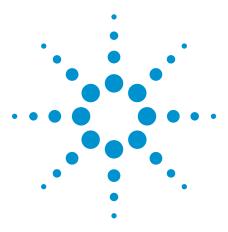

# Vibration Noise Measurement of Refrigerator/ Air Conditioner Compressor Using Agilent USB Data Acquisition Devices

**Application Note** 

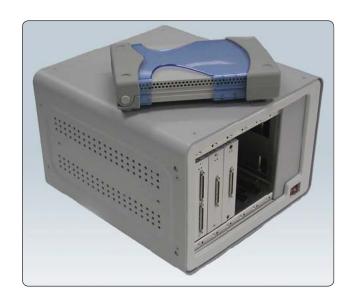

## Introduction

Modern families are fond of having appliances that can provide cooling environment and yet, preferably those that can be operated quietly.

Household appliances, such as refrigerators and air conditioners, are electronic appliances that come with compressors. Because compressors operate in both on and off modes, this leads to vibration and noise.

It is important for manufacturers of household appliances to understand the overall structure of the product. This enables them to trace the source of this noise to improve the effective measurement and, ultimately, the product itself.

## **Measurement Setup**

This application note describes the setup for measuring the vibration of the refrigerator/air conditioner during operation.

The components needed in this setup are as follows:

- Multi-channel USB data acquisition (DAQ) device
- · Vibration sensors

Figure 1 illustrates the setup for vibration measurement using Agilent USB DAO device.

When you use the refrigerator/air conditioner, the biggest problem encountered is when the compressor is in operation. The compressor produces humming sound in the range of 100 Hz to several kHz.

Several sensors are placed at different areas on the appliance. The magnitude of the vibration is measured and saved to the PC via the Agilent USB DAQ device for further analysis. Data is gathered to identify the source with the highest magnitude of vibration and noise.

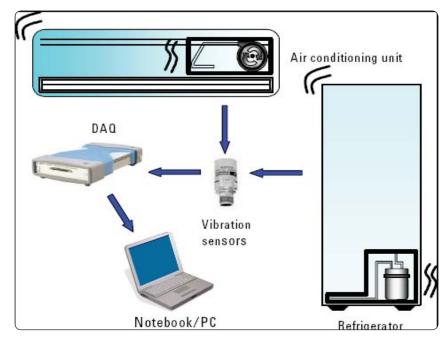

Figure 1. Set up for vibration measurement with DAQ

Further tests can be performed with the available data, such as repositioning the compressor. This can be done by putting in more dumpling materials or restructuring the tubing attached to the compressor to minimize the noise and vibration originating from the compressor operation.

## Conclusion

The Agilent USB DAQ device is a high-speed, inexpensive and simple-to-use device that can be used flexibly. It can be connected directly to the PC for various data collection.

With the data obtained using Agilent USB DAQ device, analysis can be performed easily to understand the characteristics of the noise source, leading to improvement in noise dumpling.

## **Related Agilent Literature**

 System Developer Guide-Using USB in the Test and Measurement Environment Application Note, literature number 1465-12

Additional information is also available at www.agilent.com/find/U2300A or contact your nearest Agilent sales office or sales office or sales representative.

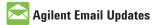

www.agilent.com/find/emailupdates
Get the latest information on the
products and applications you select.

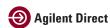

www.agilent.com/find/agilentdirect Quickly choose and use your test equipment solutions with confidence.

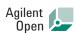

## www.agilent.com/find/open

Agilent Open simplifies the process of connecting and programming test systems to help engineers design, validate and manufacture electronic products. Agilent offers open connectivity for a broad range of system-ready instruments, open industry software, PC-standard I/O and global support, which are combined to more easily integrate test system development.

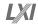

## www.lxistandard.org

LXI is the LAN-based successor to GPIB, providing faster, more efficient connectivity. Agilent is a founding member of the LXI consortium.

### Remove all doubt

Our repair and calibration services will get your equipment back to you, performing like new, when promised. You will get full value out of your Agilent equipment throughout its lifetime. Your equipment will be serviced by Agilent-trained technicians using the latest factory calibration procedures, automated repair diagnostics and genuine parts. You will always have the utmost confidence in your measurements.

Agilent offers a wide range of additional expert test and measurement services for your equipment, including initial start-up assistance, onsite education and training, as well as design, system integration, and project management.

For more information on repair and calibration services, go to:

www.agilent.com/find/removealldoubt

## www.agilent.com

For more information on Agilent Technologies' products, applications or services, please contact your local Agilent office. The complete list is available at:

### www.agilent.com/find/contactus

| Americas      |                |
|---------------|----------------|
| Canada        | (877) 894-4414 |
| Latin America | 305 269 7500   |
| United States | (800) 829-4444 |

#### **Asia Pacific**

| Australia | 1 800 629 485  |
|-----------|----------------|
| China     | 800 810 0189   |
| Hong Kong | 800 938 693    |
| India     | 1 800 112 929  |
| Japan     | 0120 (421) 345 |
| Korea     | 080 769 0800   |
| Malaysia  | 1 800 888 848  |
| Singapore | 1 800 375 8100 |
| Taiwan    | 0800 047 866   |
| Thailand  | 1 800 226 008  |
|           |                |

#### **Europe & Middle East**

| Austria                   | 0820 87 44 11                |
|---------------------------|------------------------------|
| Belgium                   | 32 (0) 2 404 93 40           |
| Denmark                   | 45 70 13 15 15               |
| Finland                   | 358 (0) 10 855 2100          |
| France                    | 0825 010 700*                |
|                           | *0.125 € fixed network rates |
| Germany                   | 01805 24 6333**              |
|                           | **0.14€/minute               |
| Ireland                   | 1890 924 204                 |
| Israel                    | 972-3-9288-504/544           |
| Italy                     | 39 02 92 60 8484             |
| Netherlands               | 31 (0) 20 547 2111           |
| Spain                     | 34 (91) 631 3300             |
| Sweden                    | 0200-88 22 55                |
| Switzerland (French)      | 41 (21) 8113811(Opt 2)       |
| Switzerland (German)      | 0800 80 53 53 (Opt 1)        |
| United Kingdom            | 44 (0) 118 9276201           |
| Other European Countries: |                              |

Other European Countries: www.agilent.com/find/contactus

Revised: October 24, 2007

Product specifications and descriptions in this document subject to change without notice.

© Agilent Technologies, Inc. 2006, 2007, 2008 Printed in USA, February 13, 2008 5989-5774EN

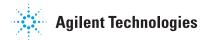